# **HKN ECE 220: Fall 2018 Midterm 1**

Xinyi Guo, Michael Chen, Srijan Chakraborty, Siddharth Agarwal

29th September, 2018

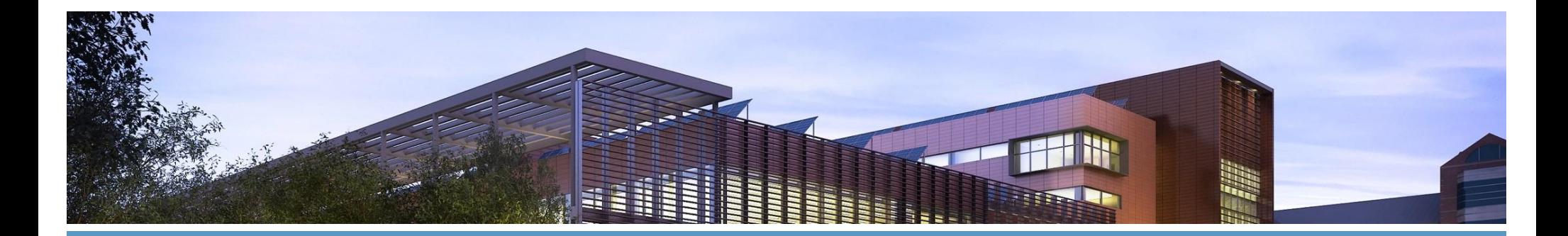

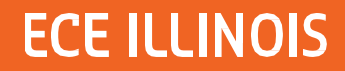

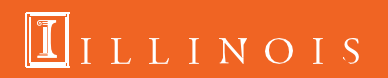

## **LC3: A Brief Overview**

- 16 Bit Data
- 16 Bit Address (coincidence)
- 8 Registers (R0-R7)
- Memory and Mem. Interface
- MAR (Accessing addresses)
- MDR (Accessing actual data)
- Input (KBSR, KBDR)
- Output (DSR, DDR)
- PC and IR
- R7 used for bookkeeping

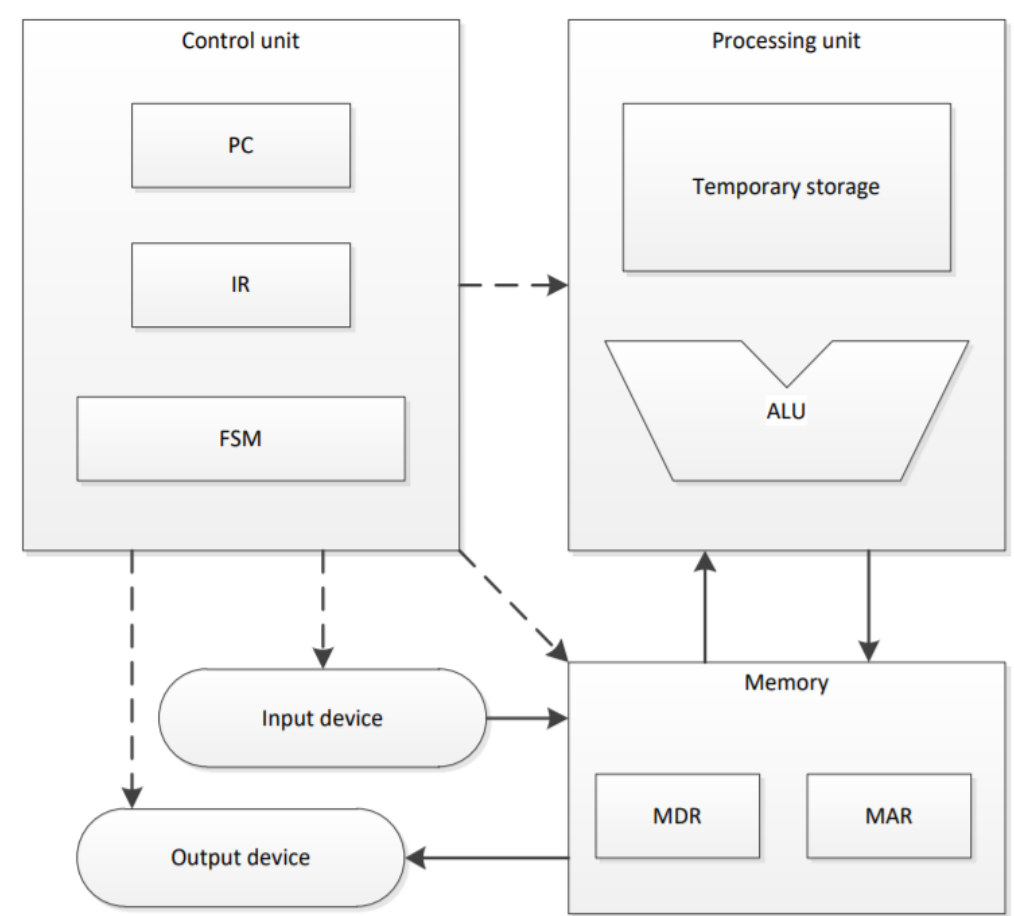

 $\Pi$ ILLINOIS

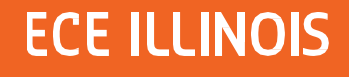

**Operations in LC3**

Operations: **ADD**, **AND**, **NOT**

Control: **BRnzp**, **JSR** (and JSRR), JMP, **RET**, **TRAP** (Also RTI for interrupts)

Memory Interface: **LD** (LDR, LDI), **ST** (STR, STI), **LEA**

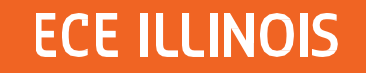

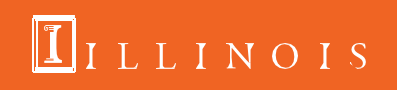

### **Pseudo-Ops**

- § .ORIG x3000
- § .END
- § .FILL
- § .BLKW#3
- §
- §

the first instruction should be at x3000 indicate this is the end of the program #-3, #5, #0, xFFC0, xABCD, etc. number of memory locations to reserve

.STRINGZ "Hello" (Null-terminated)

TRAP x25 same as HALT

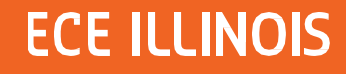

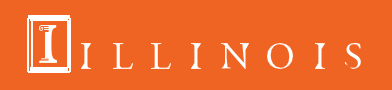

### **Examples**

§ How to clear R0?

§ AND R0, R0, #0

REMEMBER!  $-16 \leq$  immediate value  $\leq$  15

- § How to do copy R1 to R0?
- § ADD R0, R1, #0
- § How to get –R0?
- § NOT R0, R0
- § ADD R0, R0, #1

§ How to left shift R0? § ADD R0, R0, R0

 $\mathbf{1}$ ILLINOIS

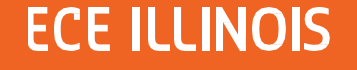

## **LC-3 Review: I/O**

### **I/O Interactions**

- Polling vs Interrupts
	- Polling
		- Loop indefinitely until data is available by checking status registers (KBSR, DSR)
	- Interrupts
		- Allows program to perform other work while no data is available
		- Upon reception of interrupt, pause current code execution and execute special interrupt handling functions
		- Return to interrupted code once interrupt has been handled
		- Will be covered in depth in ECE 391!

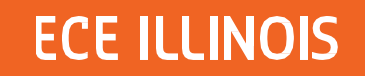

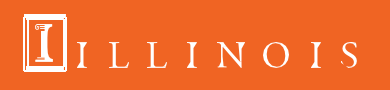

## **LC-3 Review: I/O**

### **Memory Mapped I/O**

- Map I/O to specific memory addresses
	- Removes the need for dedicated I/O channels
- Accessing the mapped memory address gives access to the input or output device
	- Reading from xFE02 (KBDR) returns a char of what key was pressed on the keyboard
	- Writing 'a' to xFE06 (DDR) will display 'a' on the display
	- Check the status register (KBSR, DSR) of the respective input/output before reading or writing

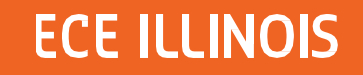

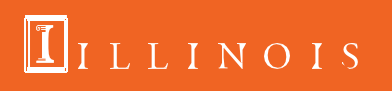

### **LC-3 Review: Keyboard Input**

### **Reading from the keyboard**

• Poll KBSR until ready bit is set then access input data stored in lower 8 bits of KBDR

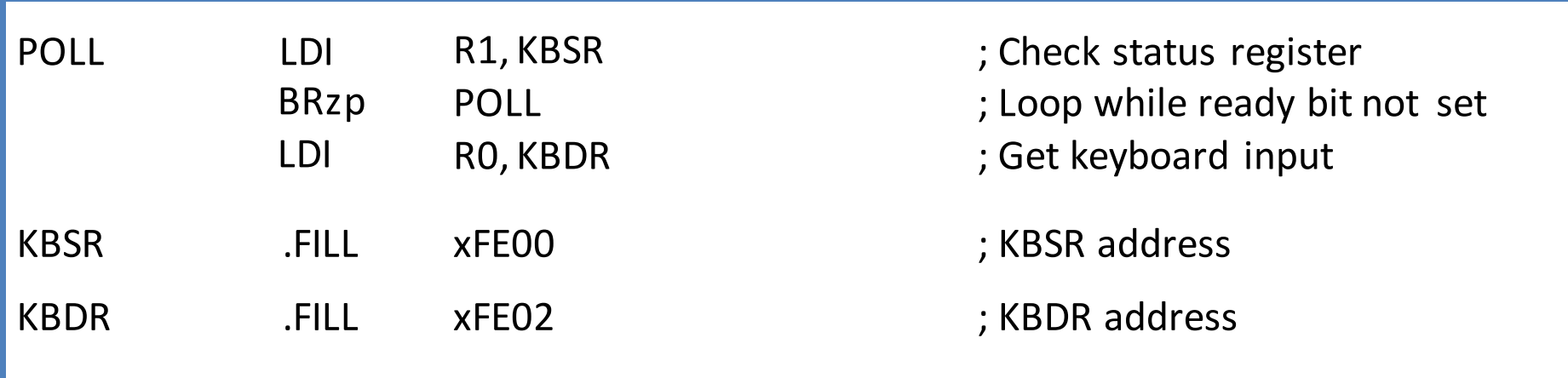

### **ECE ILLINOIS**

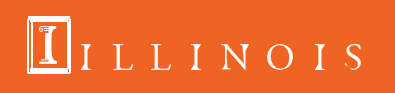

### **LC-3 Review: Display Output**

### **Writing to the display**

• Poll DSR until ready bit is set then write display data to DDR

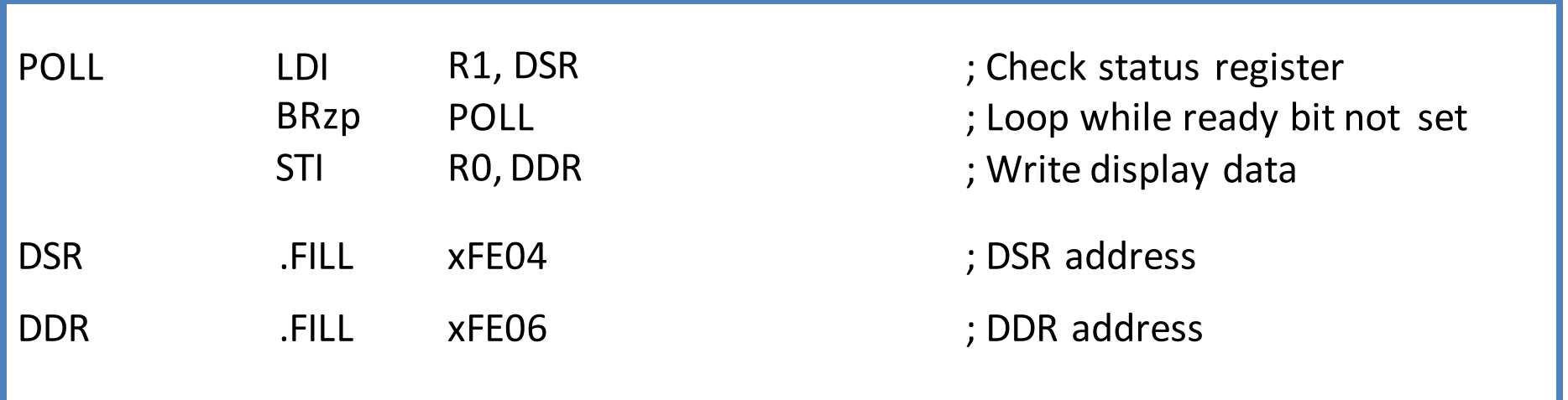

### **ECE ILLINOIS**

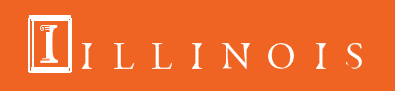

### **Subroutines**

- § Useful if there is a code segment that needs to be executed multiple times
- § Subroutines can be invoked by JSR orJSRR
- § Return is implemented with RET instruction

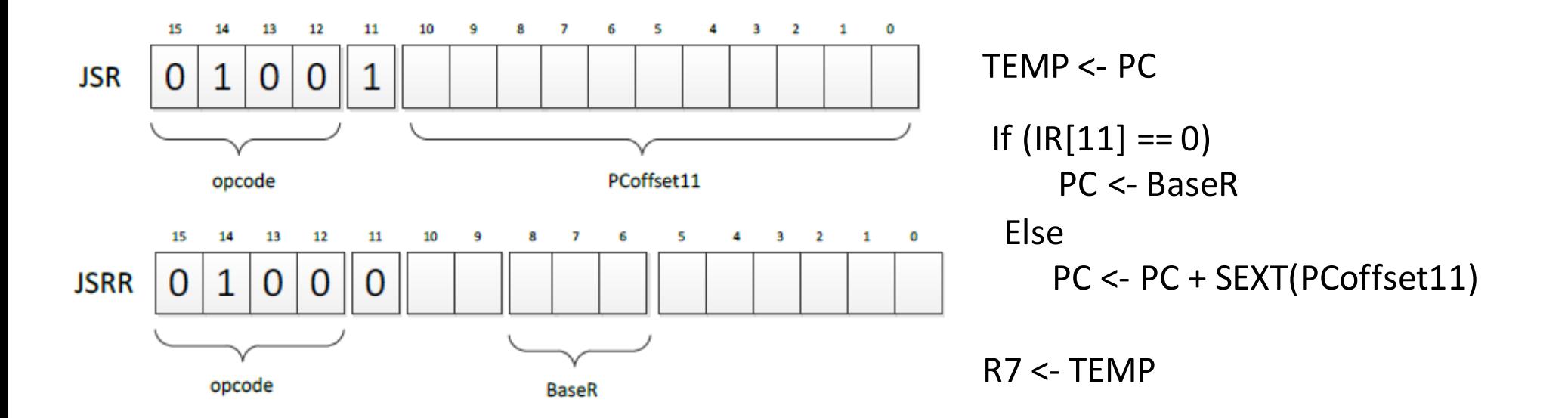

IILLINOIS

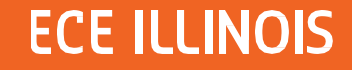

### **Subroutines: Callee and Caller Save**

- § Subroutine will save and restore registers that it modifies except for the return values
	- The only visible change should be the return value (if any) upon return
- § Caller should save registers that could be modified by the subroutine if they contain important data
	- R7 would need to be saved since JSR and JSRR overwrite its value

```
; Caller-save user program
ST RO, SaveRO
                    ; store RO in memory
                     ; store R7 in memory
ST R7, SaveR7
                     : call TRAP which
GETC
                     ; destroys RO and R7
LD R7, SaveR7
                     : restore R7
                     ; consume input in RO
\cdotsLD RO, SaveRO
                     : restore RO
\cdotsHALT
SaveRO .BLKW 1
SaveR7 .BLKW 1
```
 $\Pi$ ILLINOIS

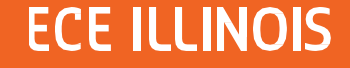

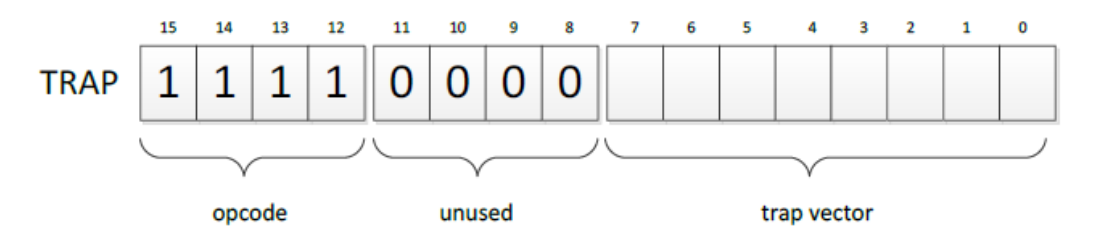

IILLINOIS

### **TRAPS**

#### TRAP function

- § Passes control to operating system
- § Programmers can use complex operations without specialized knowledge

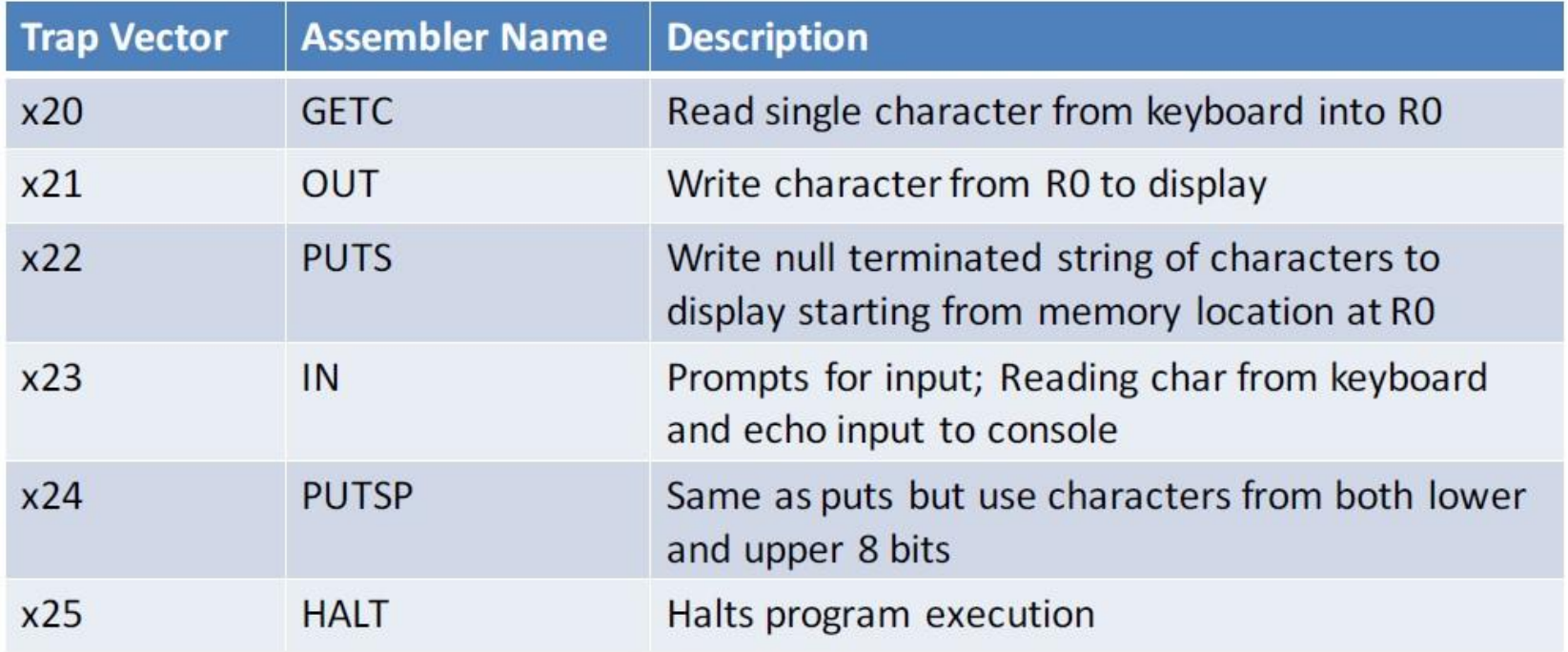

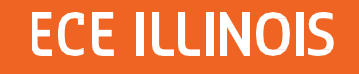

### **TRAPS: How theywork**

- § TRAP function is called by the user
- § The 8-bit trap vector is used as the index of the service routine's address in the trap vector table
- § The PC is loaded with the address of the service routine
- § After executing the service routine, control returns to the user program

MAR <- ZEXT(trapvector) MDR <- MEM[MAR]  $R7 < PC$ PC <- MDR

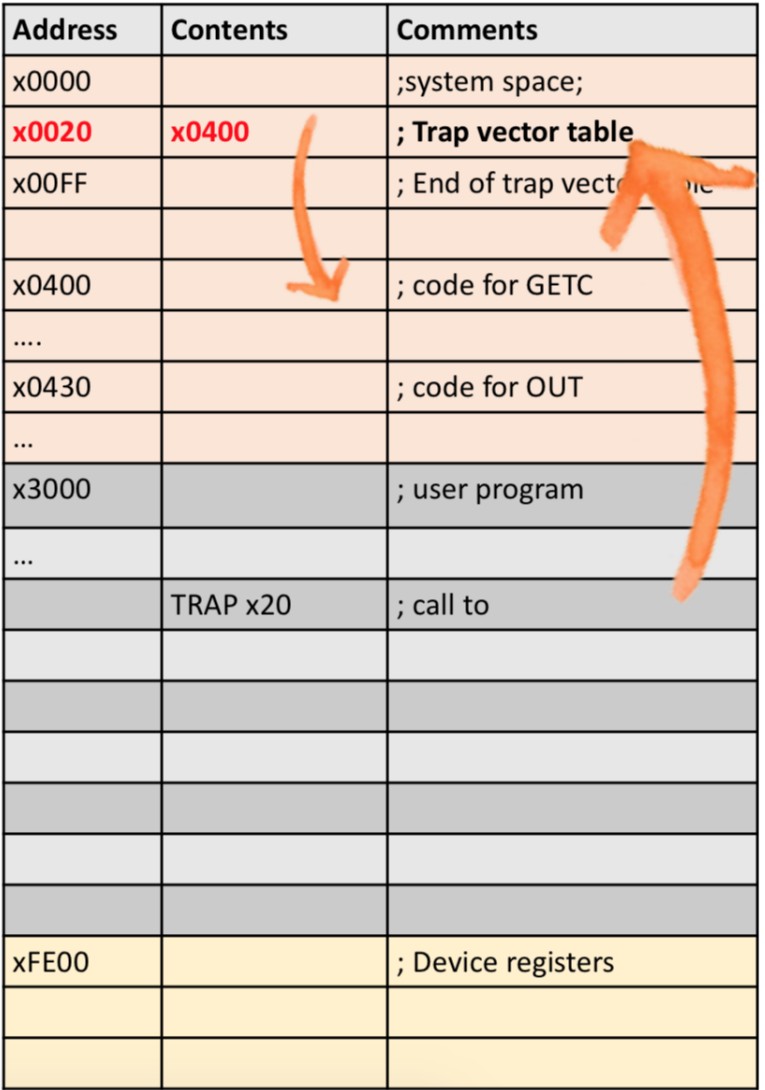

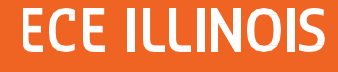

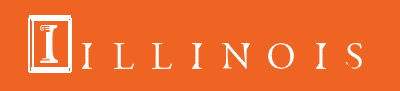

### Problem with nested calls

LD R0, START LD R1, END JSR REVERSE **HAIT** 

REVERSE ST R0, SAVER0\_REVERSE ST R1, SAVER1\_REVERSE ST R2, SAVER2\_REVERSE ST R3, SAVER3\_REVERSE RLOOP **ISR SWAP** ADD R0, R0, #1 ADD R1, R1, #-1 NOT R2, R0 ADD R2, R2, #1 ADD R3, R2, R1 BRp RLOOP LD R0, SAVER0\_REVERSE LD R1, SAVER1\_REVERSE LD R2, SAVER2\_REVERSE LD R3, SAVER3\_REVERSE RET

SWAP ST R2, SAVER2\_SWAP ST R3, SAVER3\_SWAP LDR R2, R0, #0 LDR R3, R1, #0 STR R2, R1, #0 STR R3, R0, #0 LD R2, SAVER2\_SWAP LD R3, SAVER3\_SWAP RET

**ECE ILLINOIS** 

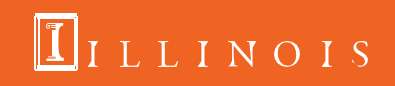

### **Stacks**

- § Last-In-First-Out (LIFO)
- § Stack operations
	- Push:puts a new thing on top of the stack
	- Pop: removes whatever is on the top of the stack
	- IsEmpty: checks if the stack is empty
	- IsFull: checks if the stack is full
- § Example:

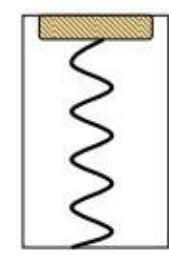

**Initial State** 

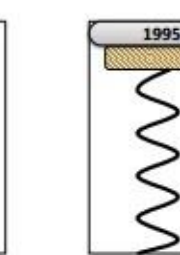

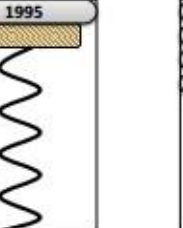

After

**One Push** 

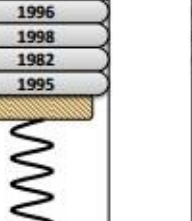

**After Three** 

**More Pushes** 

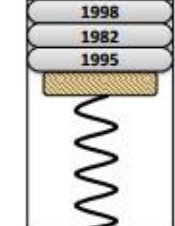

After One Pop

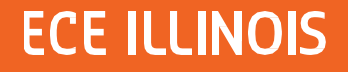

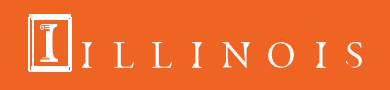

## **Stacks(continued)**

- § Implementation
	- Keep elements stationary, just move the pointer
	- More efficient than moving everything

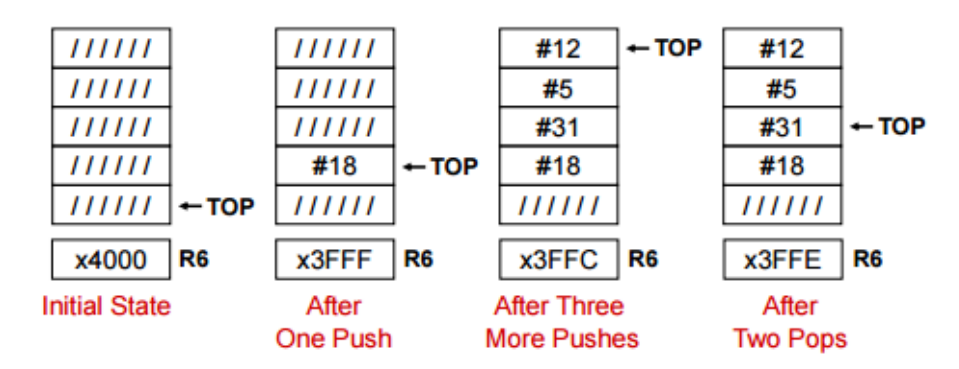

- § Example: Calculator
- § Questions?

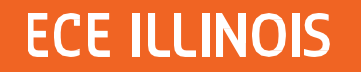

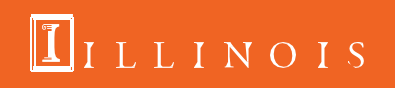

### **Control Structure in C**

Conditional construct: -if  $-if - else$ -switch

Iterative constructs (loop): -while -do while -for

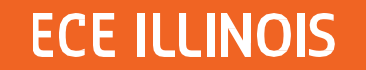

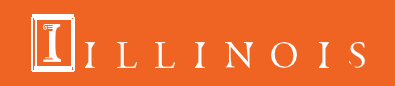

## **Conditional Constructs**

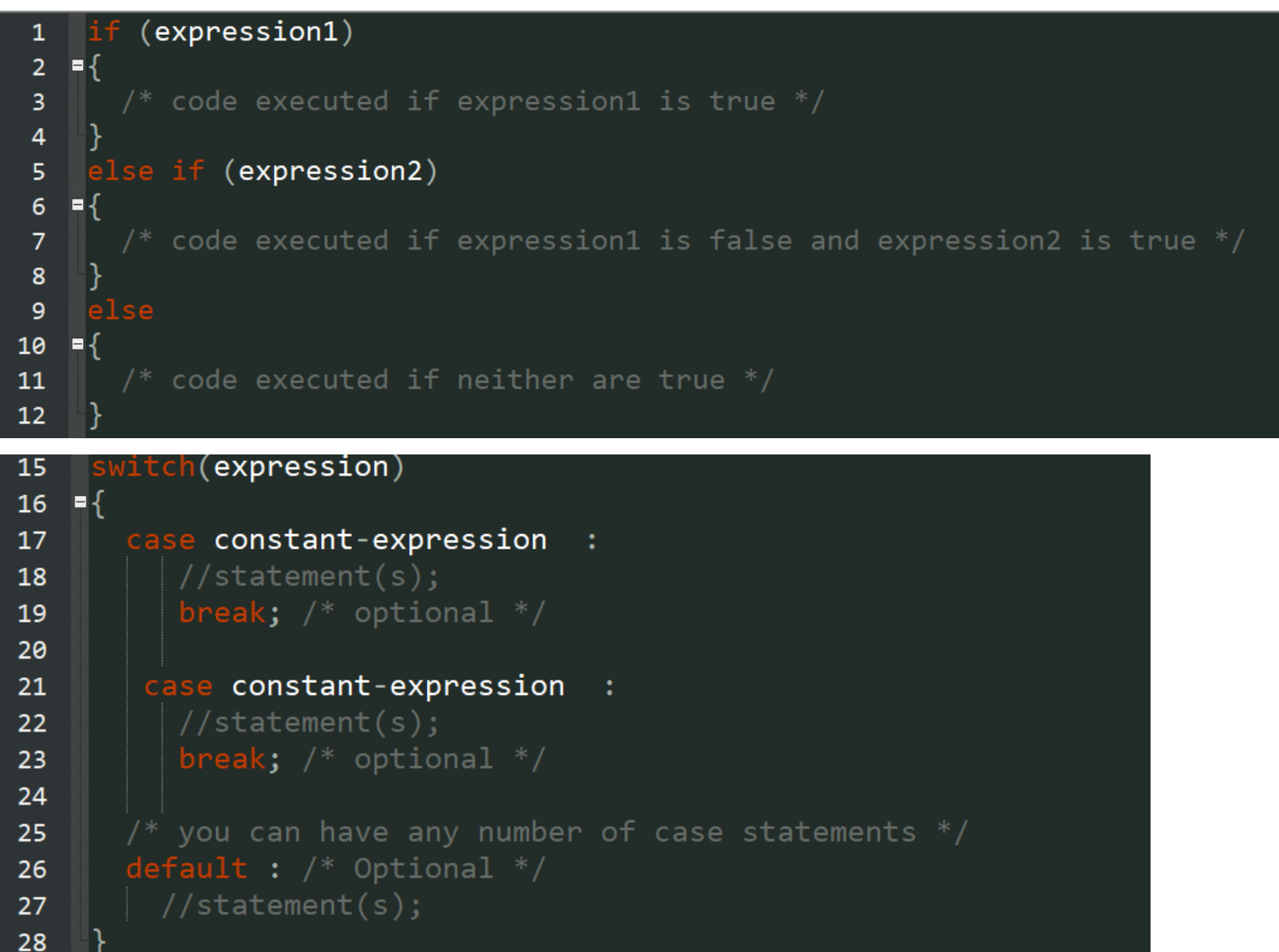

**ECE ILLINOIS** 

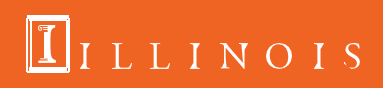

## **Iterative Constructs**

```
while(expression)
31
32 - 433 //statement(s)
   \Box34
35
36
   do
37<sup>2</sup>\blacksquare//statement(s)
38
39 } while (expression);
40
41
    for (init; condition/expression; update)
42
   \blacksquare43
44 //statement(s)
    8}
45
```
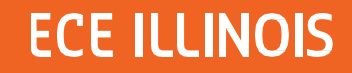

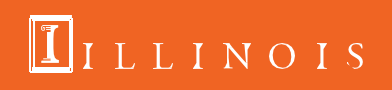

### **Practice Questions**

Assuming 3 items have been pushed onto the stack. After a POP operation, will the last item pushed onto the stack be erased from memory? Explain.

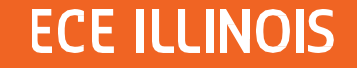

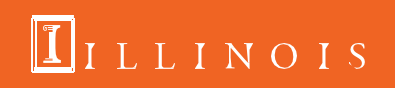

Is polling I/O is more efficient than interruptdriven I/O? Explain.

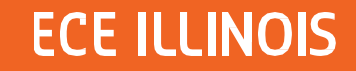

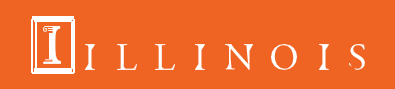

Explain what is a stack underflow.

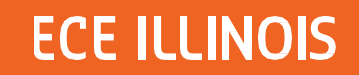

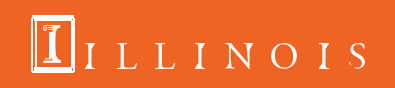

The input stream of a stack is a list of all the elements we pushed onto the stack, in the order that we pushed them. If the input stream is ZYXWVUTSR, create a sequence of pushes and pops such that the output stream is YXVUWZSRT.

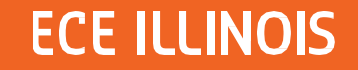

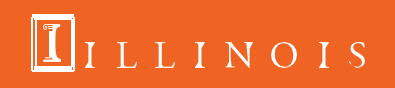

## **How many instructions, in terms of SOME\_NUMBER, are run in this program?**

LD R0, OP1 LD R2, OP2 ADD R1, R0, #0

#### TOP

ADD R2, R2, R0 ADD R1, R1, #-1 BRp TOP

#### **HALT**

OP1 .FILL #SOME\_NUMBER OP2 .FILL #10

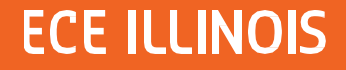

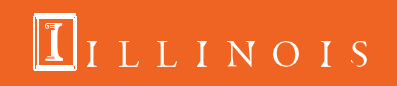

## **Tips**

- .asm (PASS 1) : a symbol table is created (PASS2): .obj (the excutable)
- Use LABELS
- Use semicolon to comment
- $BR = BRnzp$
- Draw a flow chart if necessary
- Try to remember what kind of numbers are in the registers that you are using. Write them down when calculation gets complicated.
- Assign different registers to specific functionality when the task is complex (R1 for row count, R2 for column count, etc)

 $\Pi$ ILLINOIS

- Make **register table.** It's extremely useful.
- R7 should not be changed. Ever!!!
- Don't get frustrated, breathe and start over.

### **ECE ILLINOIS**

## **GOOD LUCK!**

HKN offers peer-to-peer tutoring if you need any help, just go to this website and email/contact any of us: <https://hkn.illinois.edu/service/>

All slides posted on HKN website

You can do it!

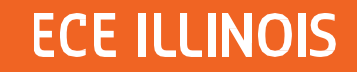

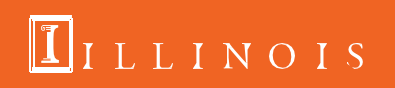